### Le déroulement des cours

Un exemple pour la première partie du cours de terminale

#### Les différents outils se trouvent sur le site :

#### http://ses-truffaut.jimdo.com/

## Les fichiers d'activités interactives

Dans ces fichiers, vous disposez de vidéos, d'articles de journaux, de diaporamas, de documents statistiques vous permettant de comprendre les enjeux du thème et de trouver certaines réponses.

Nous allons voir les différentes étapes de travail

# Première étape

Vous devez vous imprégner du sujet grâce à la fiche interactive.

Pour cela, des vidéos, des articles de journaux, des petits exercices interactifs, des documents statistiques... vous sont proposés.

Vous prenez donc des notes dans votre cahier de brouillon afin de voir quels sont les problèmes posés, les questions économiques ou sociales actuelles.

## Seconde étape

Vous essayez de répondre de façon plus précise et plus rigoureuse aux questions avec la fiche liée au manuel.

Dans ces fiches, vous avez des références aux documents du livre, avec des questions plus précises. Vous avez des exercices (tableaux, schémas, textes à trous...) vous permettant de faire le point sur ce que vous avez compris. Vous les préparez dans votre cahier de brouillon.

# Troisième étape

Discussion en cours à propos des différentes questions posées.

Les difficultés rencontrées dans l'analyse des données statistiques ou encore dans les concepts et les mécanismes seront discutés. L'objectif est que les grandes questions qui apparaissent dans les documents dans un cartouche soient travaillées en classe.

# Quatrième étape

Synthèse des réponses aux questions posées.

Nous reprenons au cours de la séance les différents points dans le cahier de cours et complétons, les outils de synthèse qui se trouvent dans les documents de travail distribués en classe

# Application : Première étape

Vous devez vous imprégner du sujet grâce à la fiche interactive.

Exemple : Première partie du programme de première –

# Application

Pour plus de clarté, nous allons faire une séance ensemble : la préparation n° 1.

Pour commencer, il faut aller sur le site : <http://ses-truffaut.jimdo.com/>

Puis dans la rubrique : Plan de cours / Première, soit : [http://ses-truffaut.jimdo.com/plans-de](http://ses-truffaut.jimdo.com/plans-de-cours/premi%C3%A8re/?logout=1)[cours/premi%C3%A8re/?logout=1](http://ses-truffaut.jimdo.com/plans-de-cours/premi%C3%A8re/?logout=1)

Vous téléchargez le fichier PDF: Correspondance des fichiers de Première.

# Application

Dans ce fichier, nous voyons que la Préparation 1 concerne les fichiers suivants :

- Première Fiche 1.1.
- Fiche interactive 1.1.

Vous allez donc dans la rubrique Plan de cours / Première / Chapitre 1 (car le premier 1 des noms de fichier signifie que ces fiches sont dans le chapitre 1) et vous téléchargez les deux fichiers PDF. Soit à l'adresse :

[http://ses-truffaut.jimdo.com/plans-de](http://ses-truffaut.jimdo.com/plans-de-cours/premi%C3%A8re/chapitre-1/)[cours/premi%C3%A8re/chapitre-1/](http://ses-truffaut.jimdo.com/plans-de-cours/premi%C3%A8re/chapitre-1/)

## Application

Les activités de la fiche interactive sont sur les diapositives suivantes :

### Fiche interactive 1.1.

1.1. Dans un monde aux ressources limitées, comment faire des choix ?

Phrase du programme : A partir d'exemples simples (choix de forfaits téléphoniques, formule « à volonté » dans la restauration, utilité de l'eau dans divers environnements, etc.), on introduira les notions de rareté et d'utilité marginale, en insistant sur la subjectivité des goûts. On s'appuiera sur une représentation graphique simple de la contrainte budgétaire pour caractériser les principaux déterminants des choix, sans évoquer les courbes d'indifférence. Il s'agit d'illustrer la démarche de l'économiste qui modélise des situations dans lesquelles les individus sont confrontés à la nécessité de faire des choix de consommation ou d'usage de leur temps (par exemple).

Questions : Qu'est-ce que la rareté ? l'utilité ? l'utilité marginale ? Pourquoi peut-on dire que les goûts sont subjectifs ? Qu'est-ce qu'un arbitrage ? Consommer plus augmente-t-il toujours l'utilité des individus ? L'individu est-il libre de ses choix ? Quelles sont les contraintes qui s'imposent à l'individu dans ses choix ?

#### Diaporama – Rareté et utilité :

<http://ses-truffaut.jimdo.com/des-diaporamas/premi%C3%A8re/?logout=1>

#### Qu'est-ce que l'utilité d'un bien ou d'un service ? l'utlité marginale ? Pourquoi est-elle décroissante ? Vidéo :

[http://ses-truffaut.jimdo.com/des-vid%C3%A9os-%C3%A9conomiques/la](http://ses-truffaut.jimdo.com/des-vid%C3%A9os-%C3%A9conomiques/la-consommation/l-utilit%C3%A9-marginale/?logout=1)[consommation/l-utilit%C3%A9-marginale/?logout=1](http://ses-truffaut.jimdo.com/des-vid%C3%A9os-%C3%A9conomiques/la-consommation/l-utilit%C3%A9-marginale/?logout=1)

#### Qu'est-ce que la contrainte budgétaire ? Quelle est son utilité ? Vidéo :

[http://ses-truffaut.jimdo.com/des-vid%C3%A9os-%C3%A9conomiques/la](http://ses-truffaut.jimdo.com/des-vid%C3%A9os-%C3%A9conomiques/la-consommation/la-contrainte-budg%C3%A9taire/)[consommation/la-contrainte-budg%C3%A9taire/](http://ses-truffaut.jimdo.com/des-vid%C3%A9os-%C3%A9conomiques/la-consommation/la-contrainte-budg%C3%A9taire/)

#### Exercice interactif :

[http://www.ac-orleans](http://www.ac-orleans-tours.fr/fileadmin/user_upload/ses/ressources_pedagogiques/01_premiere/02_grandes_questions/livres_didapages/contrainte_budgetaire/index.htmi)[tours.fr/fileadmin/user\\_upload/ses/ressources\\_pedagogiques/01\\_premiere/02\\_grand](http://www.ac-orleans-tours.fr/fileadmin/user_upload/ses/ressources_pedagogiques/01_premiere/02_grandes_questions/livres_didapages/contrainte_budgetaire/index.htmi) es questions/livres didapages/contrainte budgetaire/index.htmi

Exercice corrigé – La contrainte budgétaire :

[http://ses-truffaut.jimdo.com/des-exercices](http://ses-truffaut.jimdo.com/des-exercices-corrig%C3%A9s/premi%C3%A8re/?logout=1)[corrig%C3%A9s/premi%C3%A8re/?logout=1](http://ses-truffaut.jimdo.com/des-exercices-corrig%C3%A9s/premi%C3%A8re/?logout=1)

#### Remarques

Cette fiche interactive est constituée :

- De vidéos : soit une vidéo de cours, soit une vidéo d'actualité.
- De diaporama pour vous imprégner visuellement de la question.
- D'articles de presse pour comprendre les problèmes d'actualité liés à cette question.
- De documents statistiques pour vous entrainer à lire les statistiques et à en tirer des idées.
- Des exercices corrigés pour vous entrainer à faire des exercices et vous préparer à faire un exercice du même type en classe avec le professeur et ainsi lui poser des questions en cas de difficultés.
- Des exercices interactifs pour voir si vous avez compris les concepts.

## Remarque

A la fin de cette fiche interactive soit vous avez assez de connaissances et vous pouvez remplir les exercices du document de travail que l'on vous aura distribué en cours ou que vous pouvez trouver en PDF à la même adresse que les fiches interactives et les fiches concernant le manuel soit :

<http://ses-truffaut.jimdo.com/plans-de-cours/terminale/chapitre-1/> Dans notre cas précis.

Si vous n'avez pas assez d'éléments pour remplir cette fiche vous pouvez utilisez la fiche concernant le manuel.

Il est à noter que vos préparation se font sur le cahier de brouillon.

### Seconde étape

Vous avez effectué le travail préparatoire et pris des notes sur ces activités interactives.

Maintenant, il faut essayer de répondre de façon plus précise et plus rigoureuse aux questions avec la fiche liée au manuel.

Les questions se trouvent dans les diapositives suivantes :

Questions : Qu'est-ce que la rareté ? l'utilité ? l'utilité marginale ? Pourquoi peut-on dire que les goûts sont subjectifs ? Qu'est-ce qu'un arbitrage ? Consommer plus augmente-t-il toujours l'utilité des individus ? L'individu est-il libre de ses choix ? Quelles sont les contraintes qui s'imposent à l'individu dans ses choix ?Les documents du livre doivent compléter ce que vous avez déjà compris. Vous pouvez d'ailleurs compléter ceci par des recherches sur Internet.

Les exercices de synthèses doivent vous permettre de comprendre l'essentiel de la séance.

# COMMENT FAIRE DES CHOIX INDIVIDUELS ET COLLECTIFS SOUS CONTRAINTE ?

#### Programme :

1.1 Dans un monde aux ressources limitées, comment faire des choix?

Utilité, contrainte budgétaire, prix relatif

A partir d'exemples simples (choix de forfaits téléphoniques, formule « à volonté » dans la restauration, utilité de l'eau dans divers environnements, etc.), on introduira les notions de rareté et d'utilité marginale, en insistant sur la subjectivité des goûts. On s'appuiera sur une représentation graphique simple de la contrainte budgétaire pour caractériser les principaux déterminants des choix, sans évoquer les courbes d'indifférence. Il s'agit d'illustrer la démarche de l'économiste qui modélise des situations dans lesquelles les individus sont confrontés à la nécessité de faire des choix de consommation ou d'usage de leur temps (par exemple).

#### I. Dans un monde aux ressources limitées, comment faire des choix ?

Fiche 1.1.

# Les choix des agents économiques

Quel forfait de téléphone portable avez-vous choisis ? Pourquoi ? Lister tous les éléments qui vous ont porté à ce choix ? Avez-vous fait nécessairement le même choix que votre voisin ? Pourquoi ?

Que signifie l'expression : « subjectivité des goûts »

#### Les contraintes dans le choix du consommateur

Que concluez-vous de ce document ?

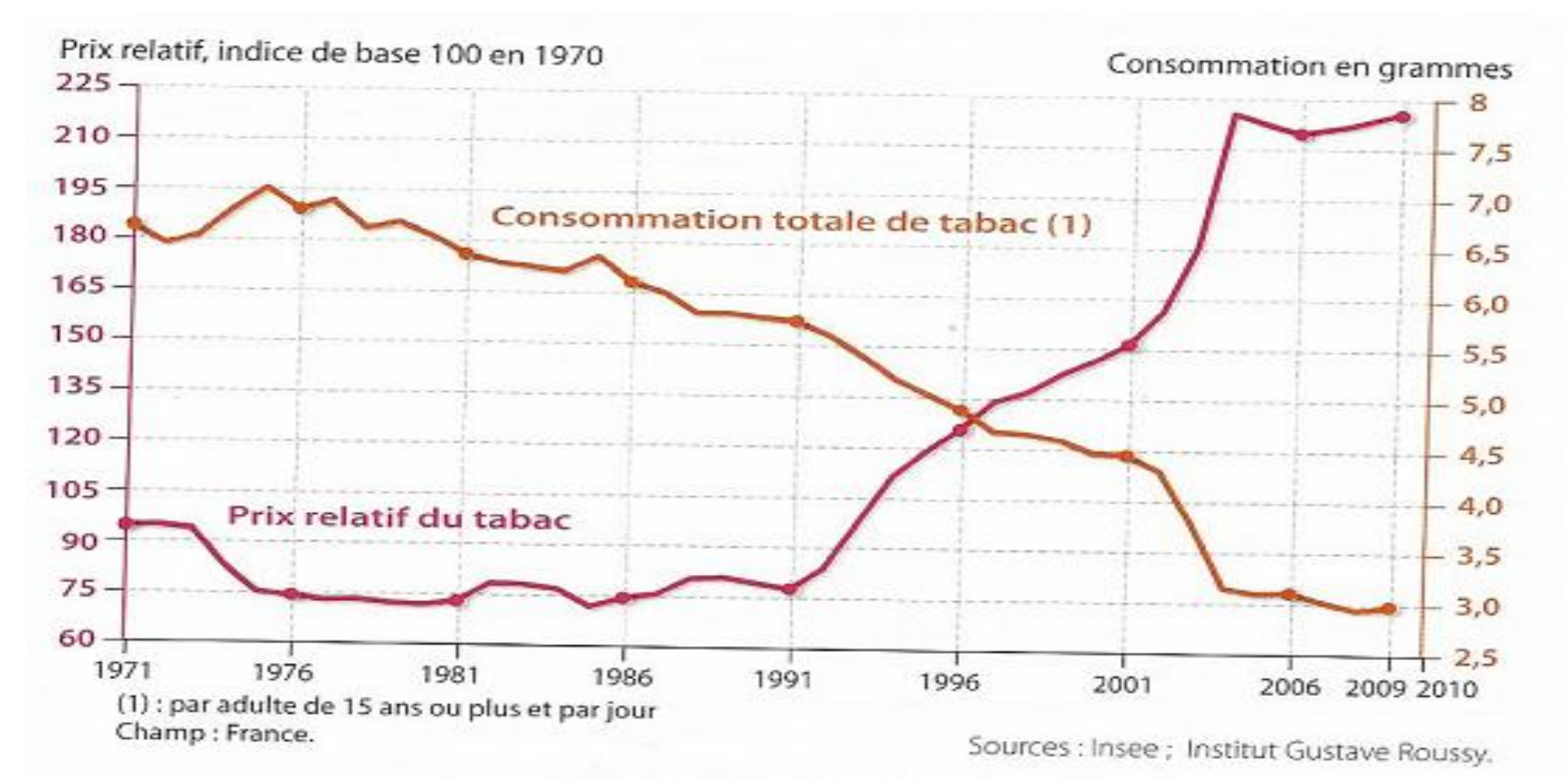

Remarque : le prix relatif du tabac est le prix du tabac par rapport au niveau général des prix.

Texte de Fourastié : Qu'est-ce que la rareté ?

#### Doc. 1 - Pourquoi travaillons-nous?

Une certaine conception du monde place dans le passé l'âge d'or de l'humanité. Tout aurait été donné gratuitement à l'homme dans le paradis terrestre, et tout serait au contraire pénible et vicié de nos jours. En réalité, tous les progrès actuels de l'histoire et de la préhistoire confirment que la nature naturelle est une dure « marâtre » pour l'humanité. Le lait « naturel » des vaches « naturelles » donne la tuberculose, et la vie « saine » d'autrefois faisait mourir un enfant sur trois avant son premier anniversaire. À une humanité sans travail et sans technique, le globe terrestre ne donne qu'une vie limitée et végétative : quelques centaines de millions d'individus subsistant animalement dans quelques régions subtropicales.

Toutes les choses que nous consommons sont en effet des créations du travail humain, et même celles que nous jugeons en général les plus « naturelles » comme le blé, les pommes de terre ou les fruits. À plus forte raison, les objets manufacturés, des textiles au papier et des montres aux postes de radio, sont des produits artificiels, créés par le seul travail de l'homme. En réalité, la seule planète que nous connaissons, celle sur laquelle nous sommes, sans trop savoir pourquoi ni même s'il y en a d'autres moins inhumaines, est assez peu adaptée à nos aspirations, à nos facultés d'agir, à nos besoins. Elle satisfait libéralement et sans travail à un seul de nos besoins essentiels : la respiration. L'oxygène est le seul produit naturel qui satisfasse entièrement et parfaitement l'un des besoins de l'homme. Pour que l'humanité puisse subsister sans travail, il faudrait donc que la nature donne à l'homme tout ce dont il éprouve le besoin comme elle lui donne l'oxygène. (L'eau, il faut déjà la puiser, la pomper et souvent la filtrer.) Nous travaillons pour transformer la nature naturelle qui satisfait mal ou pas du tout les besoins humains, en éléments artificiels qui satisfassent ces besoins. On appelle économiques toutes les activités humaines qui ont pour objet de rendre la nature ainsi consommable par l'homme. La science économique est celle qui a pour objet la production, la consommation et l'échange de biens ou de services rares.

J. Fourastié, Pouvquoi travaillans nous, coll. « Que sais-je ? »PUF, 1959.

Doc. 1, p. 14 : Que doit faire l'homme pour se procurer ce dont il a besoin ? Quels calculs fait l'individu pour se procurer ce dont il a besoin ? Quel est son objectif final ?

#### **Doc.1** Les choix du consommateur sont limités

es systèmes d'économie de marché laissent aux individus et aux entreprises le soin de définir ce qu'ils veulent consommer et en quelle quantité. Comment prend-on ces décisions?

Dans le cas d'une personne ou d'une entreprise rationnelle, la première étape de l'analyse économique de tout choix consiste à identifier ce qui est possible, ce que les économistes appellent le domaine des choix possibles ou tout simplement le panier des options accessibles. Autrement dit, si l'on veut préparer un sandwich et si l'on ne dispose que de poulet et de thon dans son réfrigérateur, le domaine des choix possibles comprend un sandwich au poulet, un sandwich au thon ou pas de sandwich du tout. Un sandwich au jambon est en dehors du domaine accessible.

Dans la plupart des situations économiques, les contraintes réellement pertinentes limitant les choix d'un individu ne sont pas la façon de garnir un sandwich, mais le temps et l'argent. Les contraintes liées à l'argent sont appelées les contraintes budgétaires ; celles liées au temps sont des contraintes temporelles. Un milliardaire peut estimer que ses choix sont limités non par l'argent mais par le temps. Dans le cas d'un chômeur, en revanche, ses choix seront limités par le manque d'argent et non par le temps.

J. E. Stiglitz, C. E. Walsh, J. -D. Lafay, Principes d'économie moderne, éd. De Boeck, sept. 2007.

A partir de ces deux documents, remplissez le texte à trous suivant :

Termes à inclure : arbitrages, nature, utilité, besoin.

La ……………… n'offre pas de façon illimitée les ressources dont l'Homme a …………… . Par conséquent, l'Homme doit faire des choix, que l'économiste appelle des ………………. . Par exemple, l'Homme doit choisir entre travailler et le loisir, son objectif est de déterminer le temps pour chacune de ces occupations lui permettant de maximiser son ………………. .

# Des préférences différentes

Vous disposez de 6  $\epsilon$  en poche, on vous demande de choisir entre 2 kg de fraises et 3 kg de pêche, que choisissez-vous ?

Combien de kilo de fraises peut-on obtenir pour un kilo de pêche ? Autrement dit, quel est le prix relatif des fraises en fonction des pêches ?

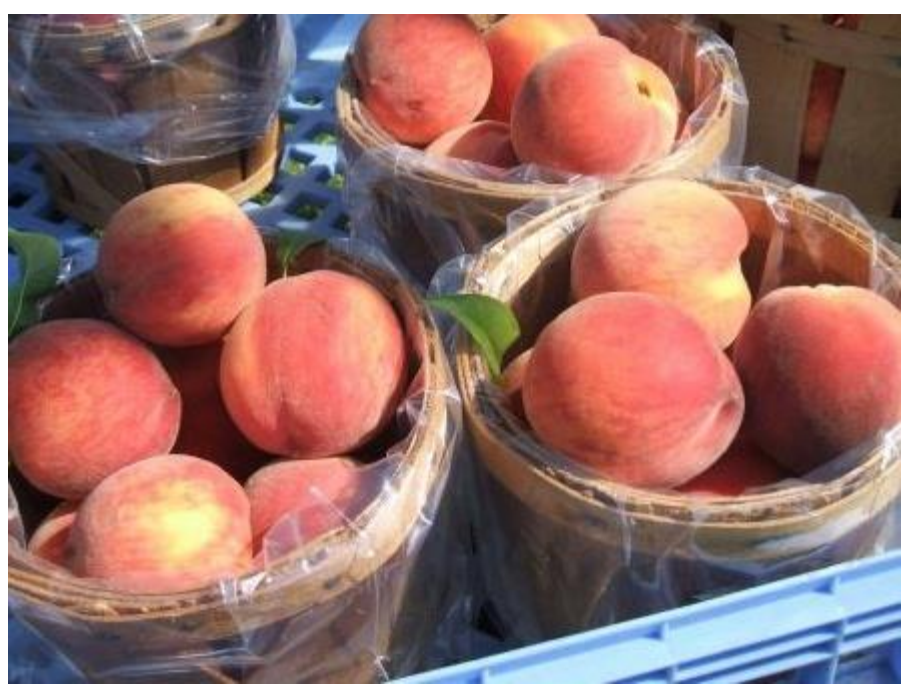

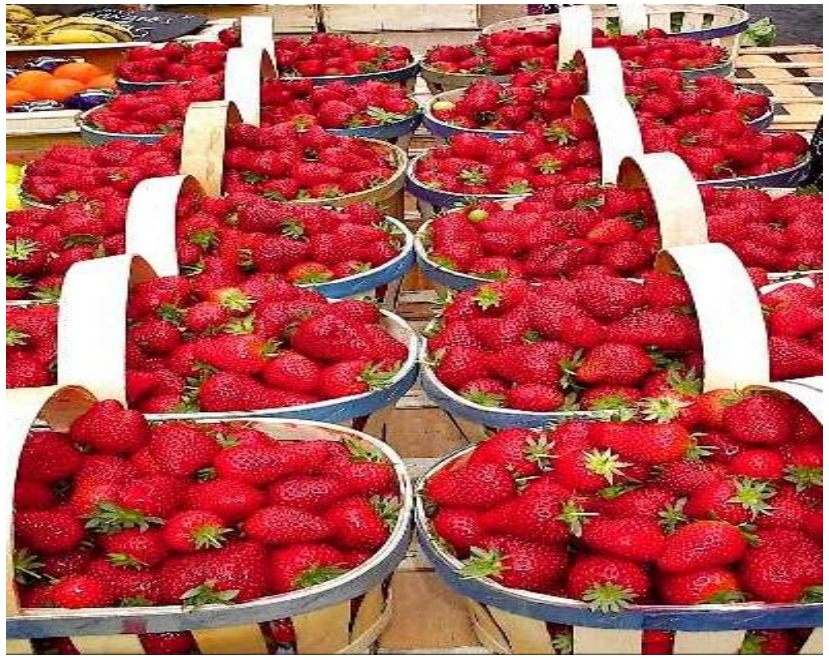

# Définitions

Le prix relatif, ou valeur d'échange, de deux biens A et B est le prix du bien A exprimé en quantité du bien B. Par exemple, 1 kg de fraises = 3 kg de pommes

L'utilité est l'aptitude d'un bien à satisfaire les besoins d'un agent économique.

L'utilité marginale est l'utilité de la dernière unité consommée. L'utilité marginale décroît lorsque la quantité consommée d'un même bien augmente. Par exemple, plus on boit de verres d'eau, moins il nous semble indispensable de boire.

1. Sachant qu'une unité d'aliments est égale à 40 € et qu'une unité de biens d'équipement est égale à 200 €, expliquez les valeurs « 75 » et « 15 ».

2. Quelle est la signification de chaque point de la droite ? Illustrez le point A.

3. Représentez avec une autre couleur la droite de budget, lorsque le prix d'une unité d'aliment passe à 45 €.

4. Que se passe-t-il si le budget du consommateur passe à 3 520  $\epsilon$  ?

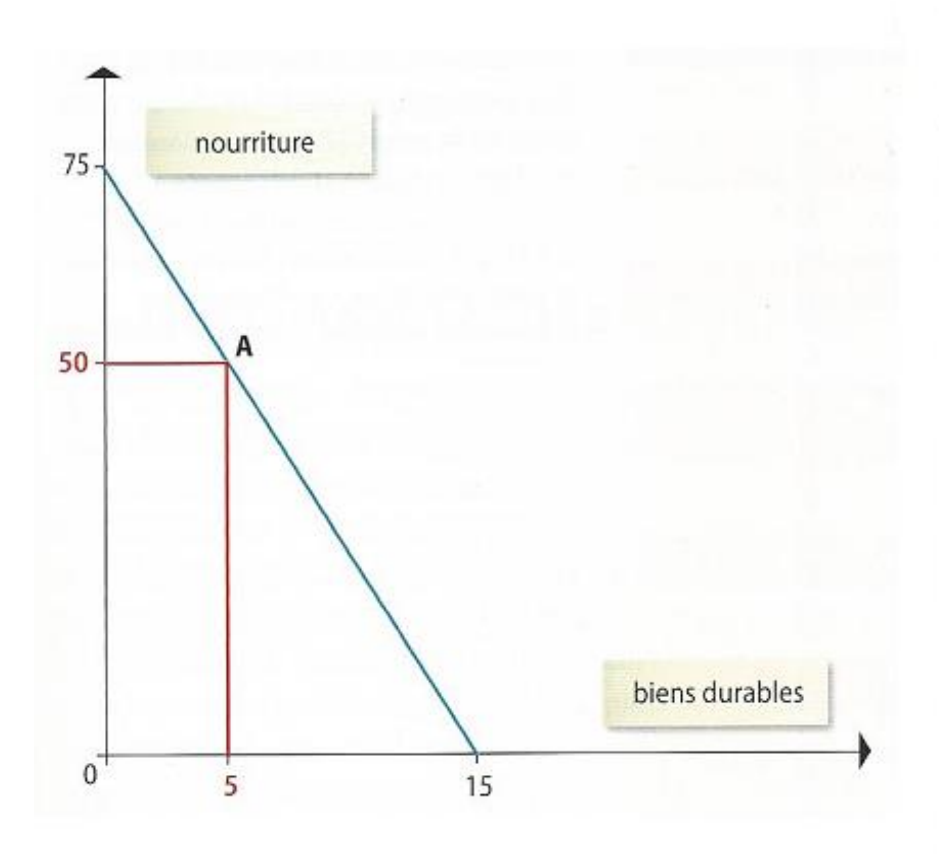

long terme, le consommateur ne peut pas dépenser plus  $\mathbf{1}_q$ qu'il n'a de revenu disponible. Il est donc contraint par son budget ; c'est ce que les économistes nomment la « contrainte budgétaire ».

Imaginons un consommateur ayant un budget de 3 000 € mensuel. Pour satisfaire ses besoins, il peut combiner toute une série de paniers de consommation dans lesquels se trouvent différentes « unités » d'aliments et différentes « unités » de biens d'équipement.

Il est possible de représenter la contrainte budgétaire du consommateur par une droite de budget. Cette droite est représentée dans un repère orthonormé. Chaque axe (abscisse et ordonnée) représente un des deux biens entre lesquels le consommateur doit faire des choix, ici aliments et biens d'équipement.

La droite de budget peut également « se déplacer », soit parallèlement à elle-même si la valeur du budget se modifie alors que les prix des biens restent inchangés ; soit par « pivotement » autour de ses extrémités si le prix d'un bien se modifie, alors que le prix de l'autre bien et le budget restent inchangés.

# Définitions

Mettre le terme en face de sa définition :

……………….. : Satisfaction qu'un agent retire d'un bien ou d'un service.

……………….. : Rapport entre le prix d'un bien et le prix d'un autre bien. Il permet de comprendre combien il faut d'un bien pour se procurer l'autre bien.

……………….. : Limite de dépense d'un ménage compte tenu du prix des biens disponibles sur le marché.

Que pensez-vous de la proposition suivante : « Plus l'on consomme d'un bien, plus notre utilité progresse ».

Vous pourrez prendre l'exemple du verre d'eau dans le désert.

# Troisième étape

Discussion en cours à propos des différentes questions posées.

L'objectif est que vous posiez des questions au professeur mais aussi aux autres élèves pour voir si vous avez compris l'essentiel et pour comprendre les points qui vous paraissent obscurs.

Cela doit aussi permettre à tous de s'entraîner à participer à l'oral.

# Quatrième étape

Synthèse des réponses aux questions posées.

Nous reprenons ici, les documents de synthèses (Schémas, tableau...) permettant de résumer l'essentiel et vous prenez des notes sur la partie.